## AI ELIERS du LIEN<br>Calendrier 2016-2017

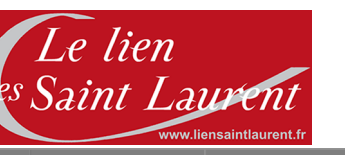

**Atelier informatique** 

Zone B Zone A (Lyon)

Zone C

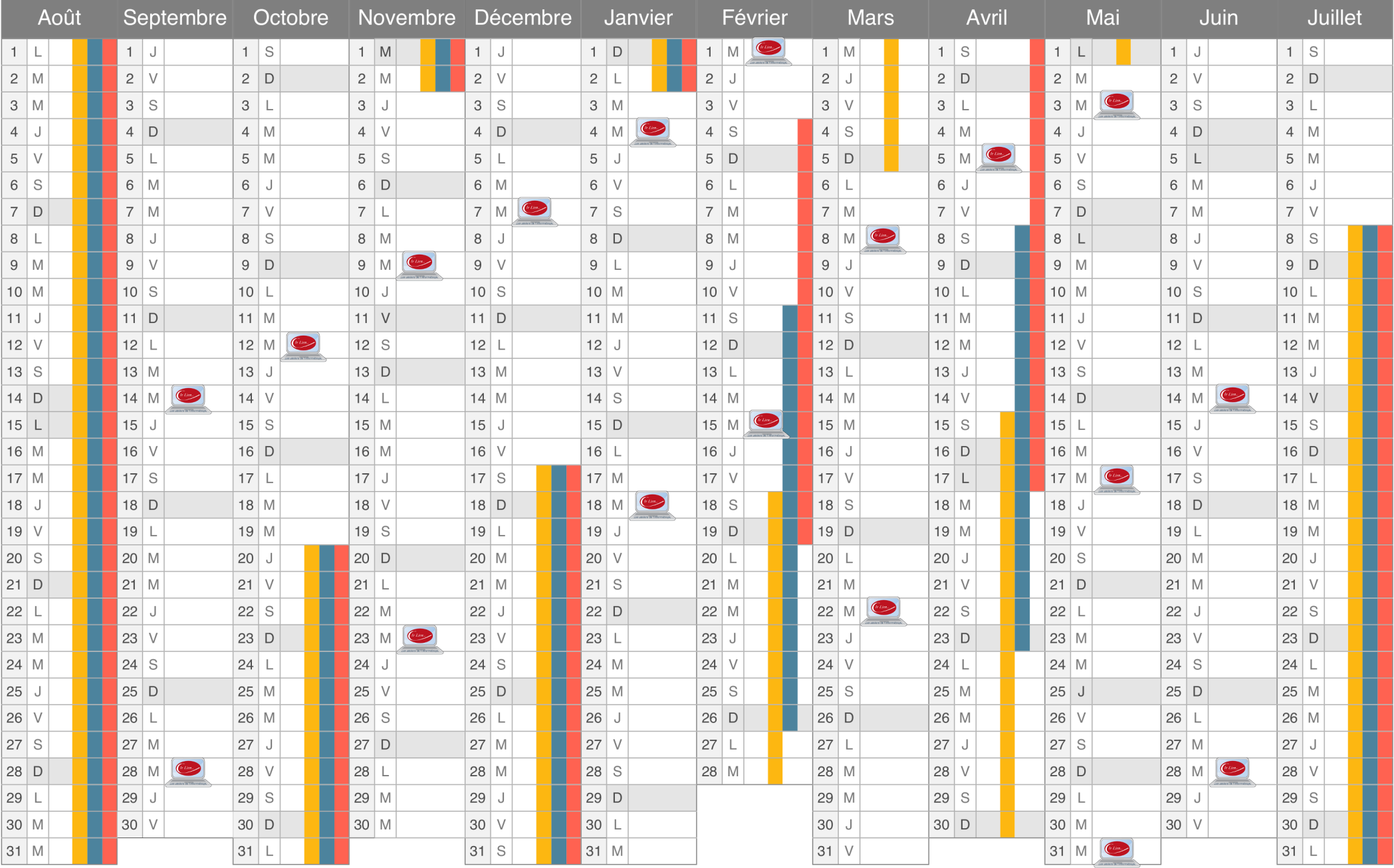